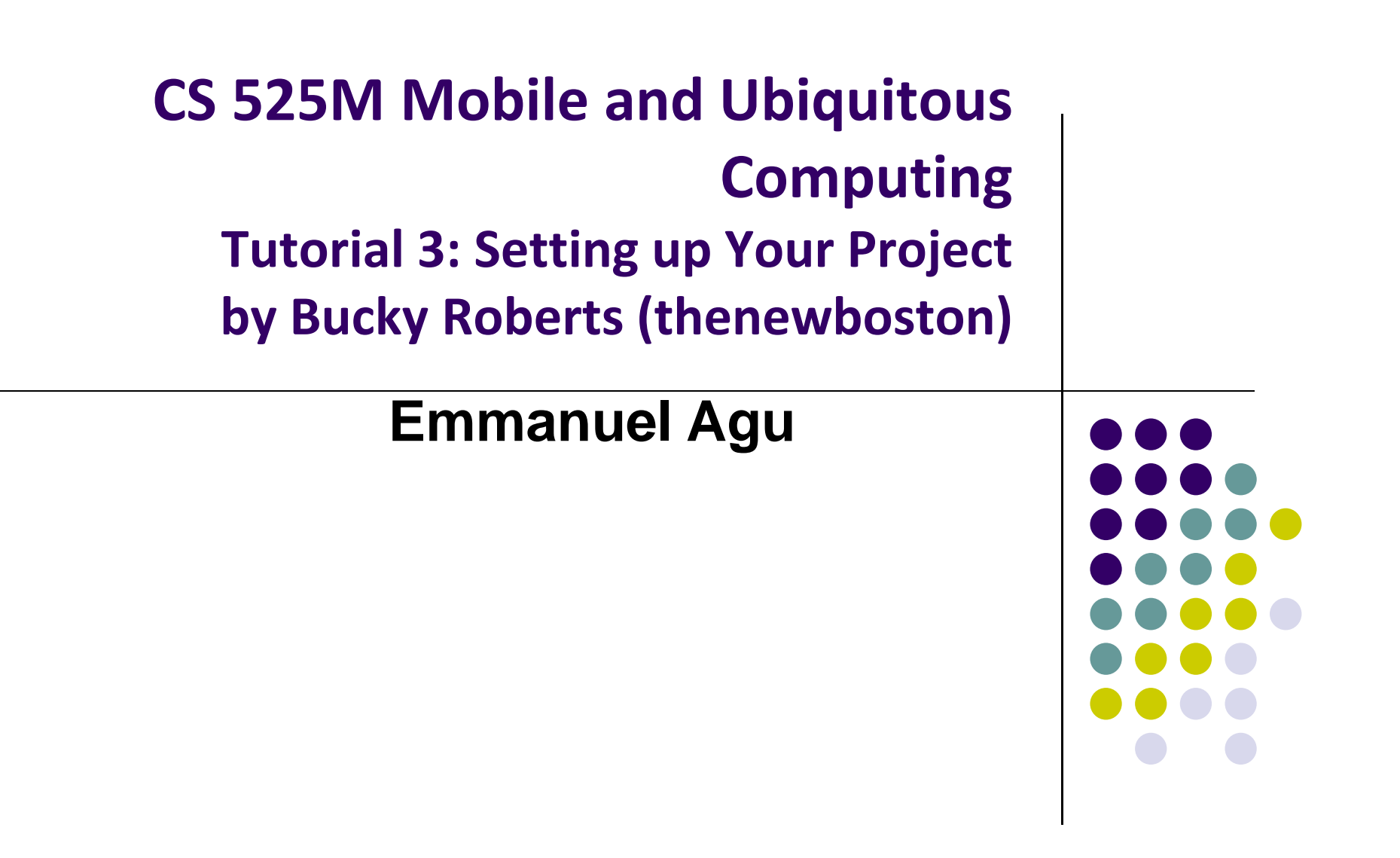

#### **Tutorial 3: Setting up your Project**

- Tutorial: Android App Development for Beginners 3
	- –Setting up your project [6:37 mins]
	- $\bullet$ https://www.youtube.com/watch?v=r4oIez0sfvY

#### $\bullet$ Main steps

- $\bullet$ Start <sup>a</sup> new Android Project
- $\bullet$ Configure new Android Project (app name, domain name, etc)
- $\bullet$ Set platform and minimum SDK
- $\bullet$ Add an Activity

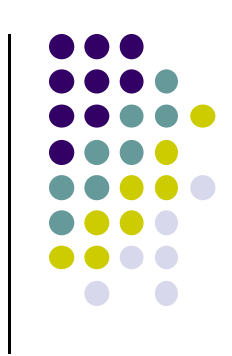

## **Start a new Android Project**

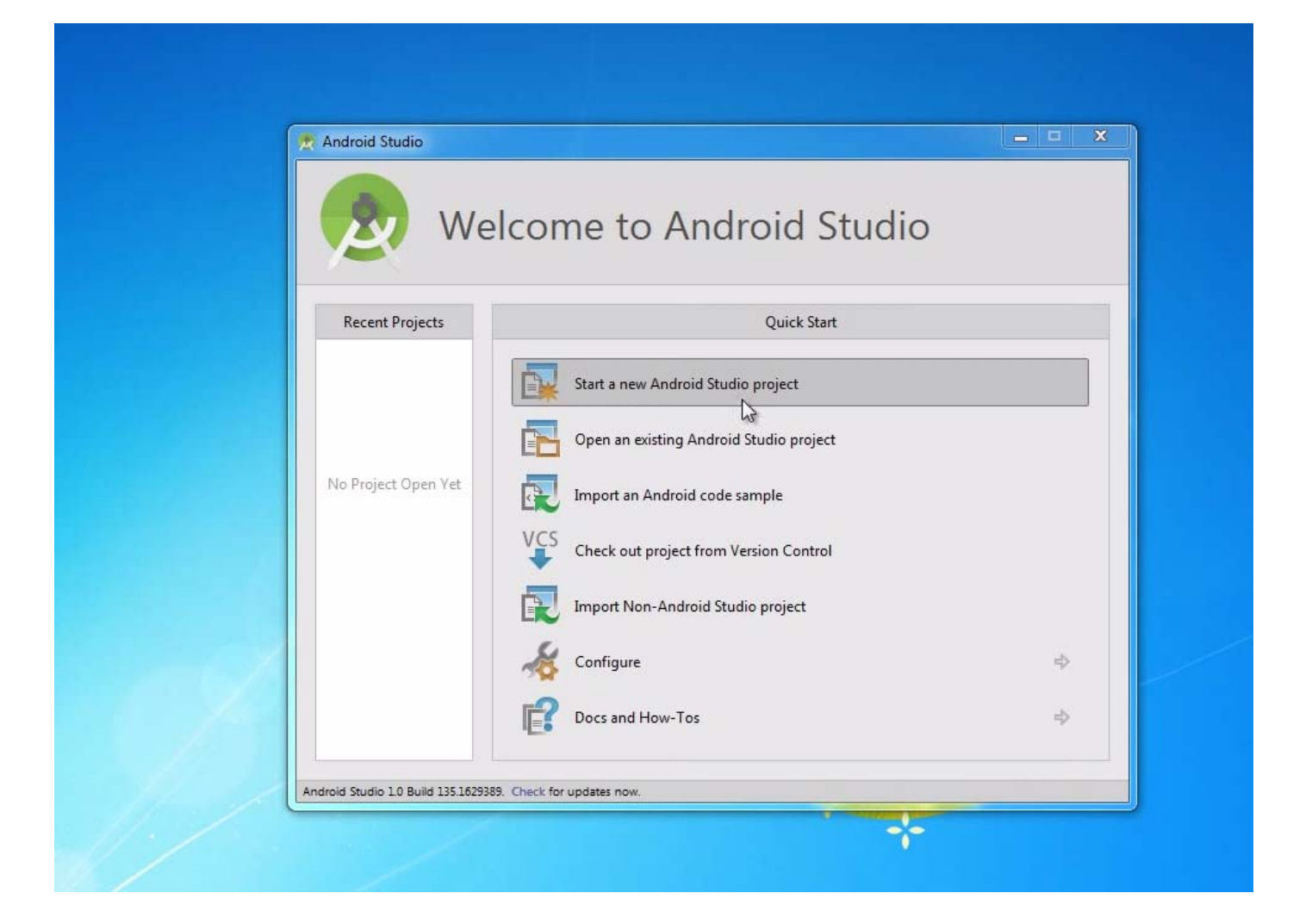

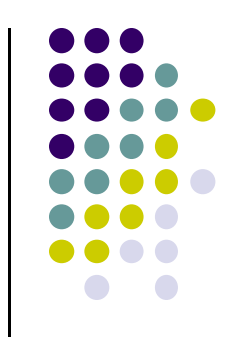

# **Configure New Android Project**

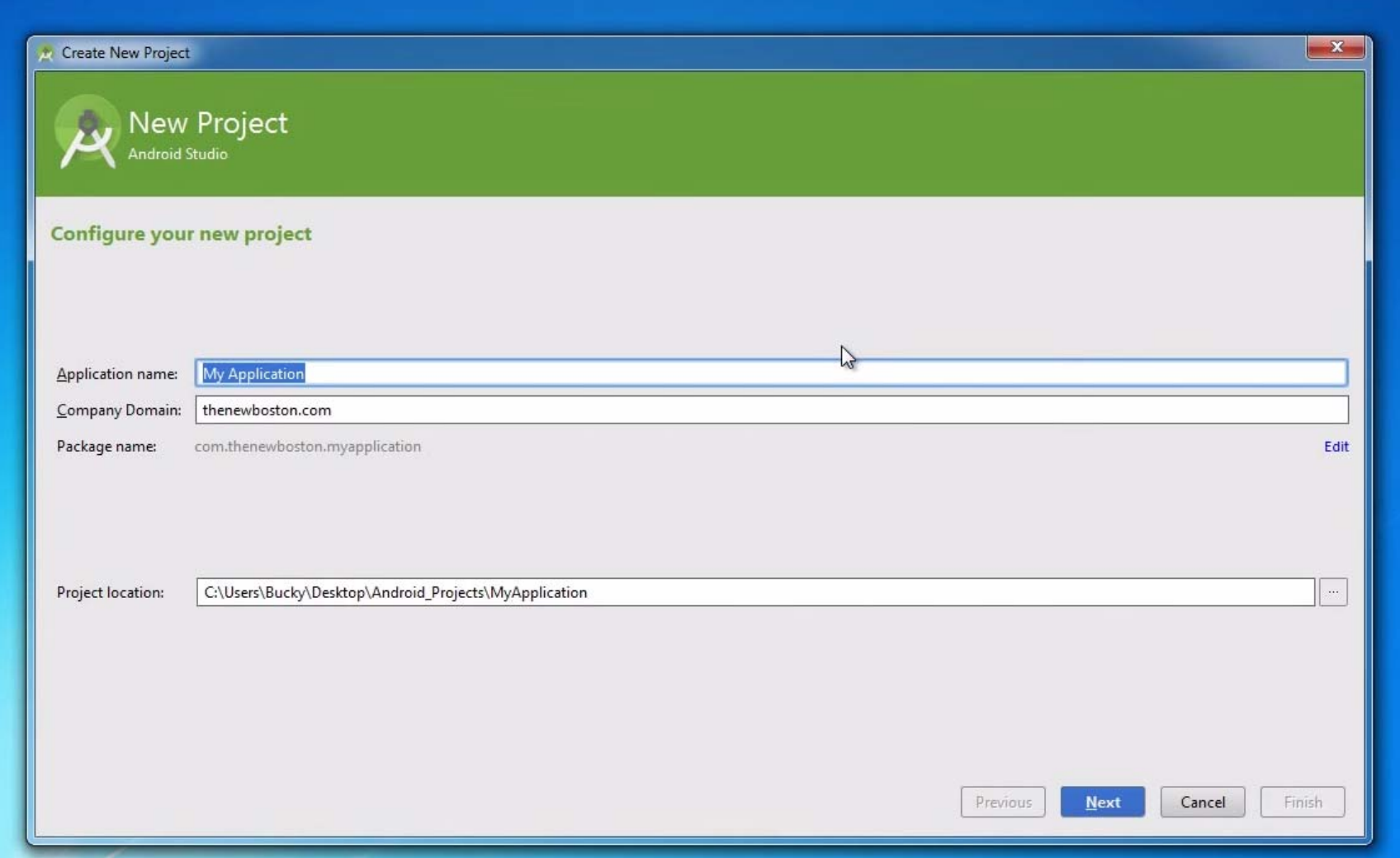

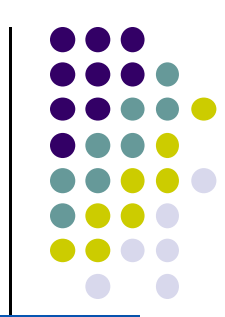

# **Set Platform & Minimum SDK**

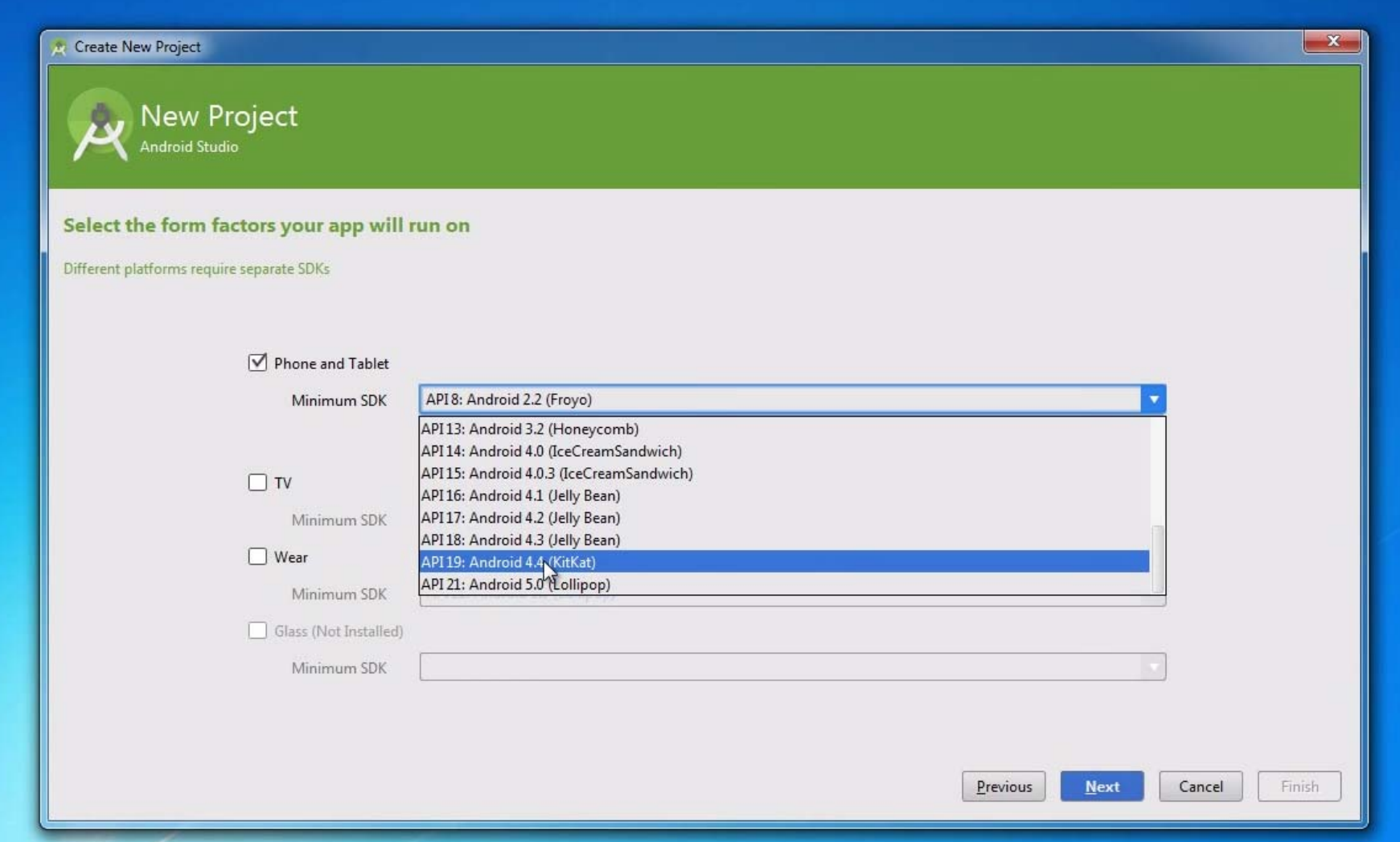

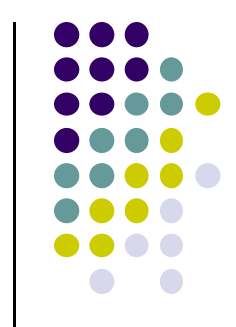

## **Add an Activity (Blank Activity is Simplest)**

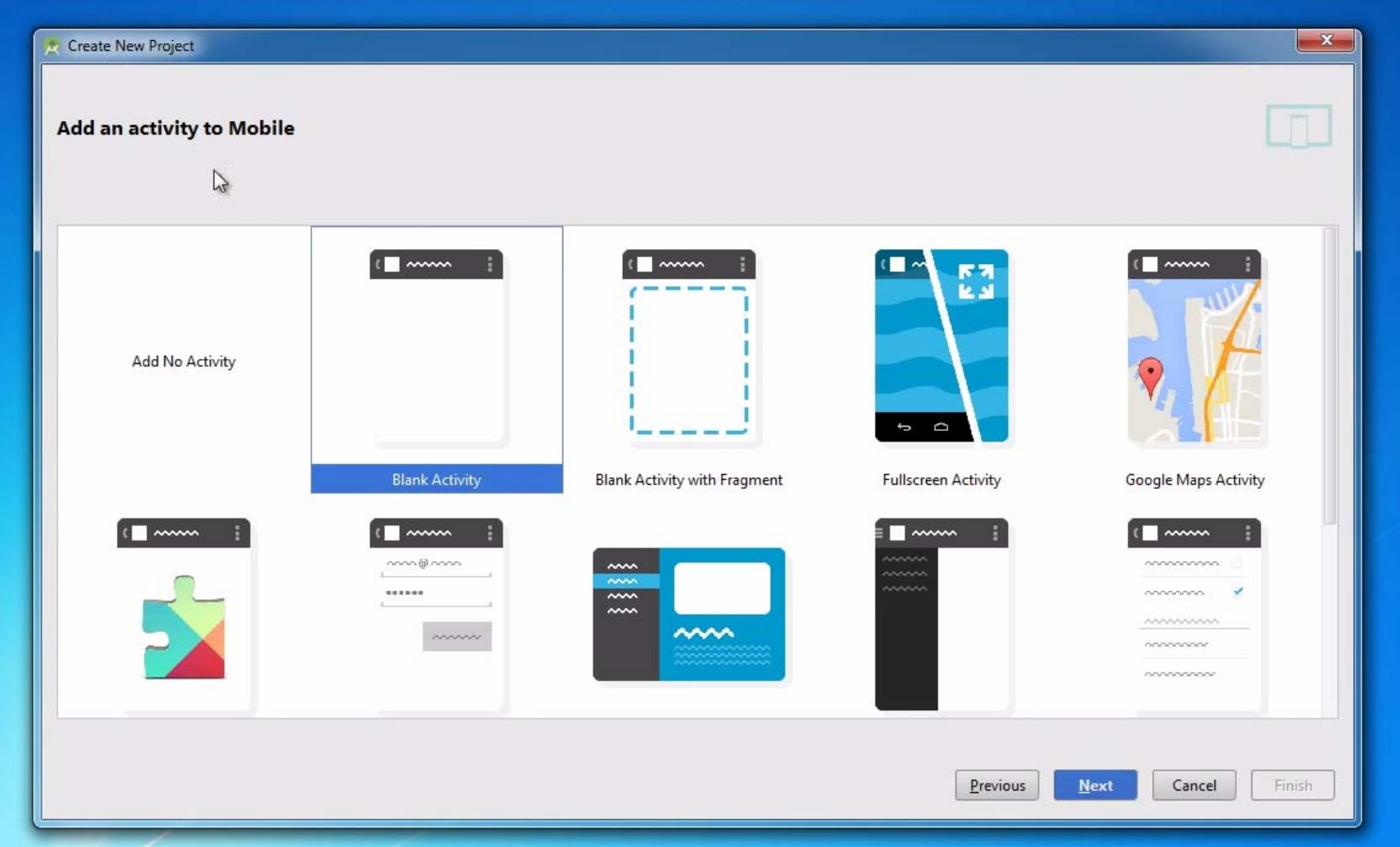

### **References**

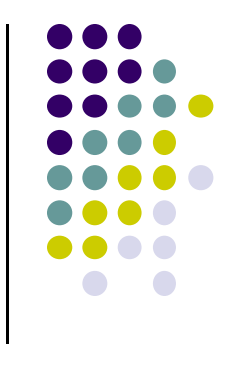

- Bucky Roberts, Android App Development for Beginners 3 Setting up your project [6:38 mins]
	- $\bullet$ https://www.youtube.com/watch?v=r4oIez0sfvY